## **ctools - Feature #1755**

# **Add "seed" parameter to cspull**

04/05/2016 01:23 PM - Mayer Michael

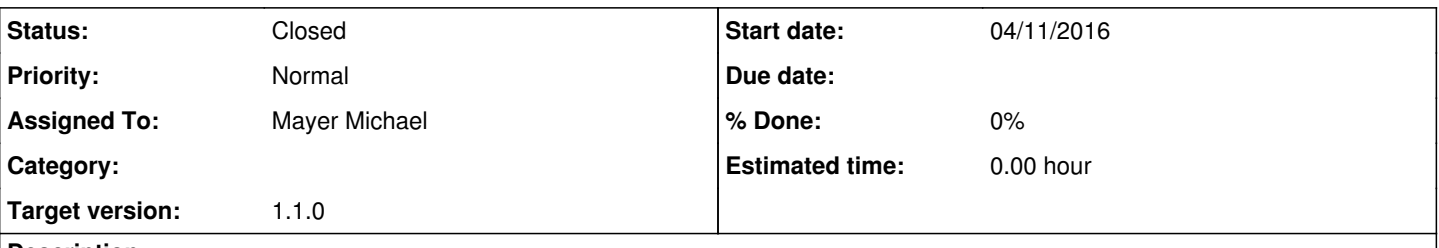

## **Description**

I have the use case to generate pull distributions for a large observation container (>200 hours). When running cspull each individual trial takes quite some time to compute. Ideally, I would want to run cspull on several machines in parallel and merge the resulting files afterwards to do the plotting.

For this purpose it is necessary that each simulation runs with a different seed. I therefore propose to introduce the parameter seed in cspull that is then passed to the simulation. Thus the user could steer if each job of cspull would give same results or not.

### **History**

**#1 - 04/05/2016 02:15 PM - Knödlseder Jürgen**

Fully agree. We can add a hidden seed parameter.

This brings up an interesting issue: how to parallelize Python scripts? Python itself cannot be parallelized due to a global interpreter lock. But there are modules, which however are not standard.

On the other hand: have you had several observations in a container, or was this just a single long observation. In the former case, ctobssim and ctlike should be parallelised.

### **#2 - 04/05/2016 03:13 PM - Mayer Michael**

On the other hand: have you had several observations in a container, or was this just a single long observation. In the former case, ctobssim and ctlike should be parallelised.

I was having a large number observations in the container with various pointing positions (>400 observations). My idea was to simply split the computation into several jobs. Each job running cspull with e.g. 20 trials. ctobssim and ctlike already support openmp internally. We just have to take care that the seed for each ctobssim job is unique, that we don't simulate things multiple times and thus falsify the pull distribution.

I can come up with a solution for cspull using the seed parameter.

### **#3 - 04/06/2016 03:59 PM - Mayer Michael**

*- Status changed from New to Pull request*

pull request on branch *1755-seed-for-cspull*

# **#4 - 04/11/2016 03:57 PM - Knödlseder Jürgen**

*- Status changed from Pull request to Closed*

*- Assigned To set to Mayer Michael*

*- Target version set to 1.1.0*

*- Start date set to 04/11/2016*

Merged into devel.